## , tushu007.com

 $<<$ AutoCAD  $>>$ 

 $<<$ AutoCAD  $400$   $>>$ 

- 13 ISBN 9787894770790
- 10 ISBN 7894770795

出版时间:2009-8

 $(2009-08)$ 

页数:479

PDF

更多资源请访问:http://www.tushu007.com

 $\alpha$  and  $\alpha$ 

 $\mu$  , and  $\mu$  , and  $\mu$  , and  $\mu$  , and  $\mu$  , and  $\mu$  ,  $\mu$  ,  $\mu$  ,  $\mu$  ,  $\mu$  ,  $\mu$  ,  $\mu$  ,  $\mu$ 

,  $\alpha$  , and  $\beta$  , and  $\beta$  is the contract term  $\beta$  and  $\beta$  is the contract term in  $\beta$ 集新颖性、可读性、实用性、易学易用性于一体的全能之作,让读者轻松完成由"实例目标-实例分

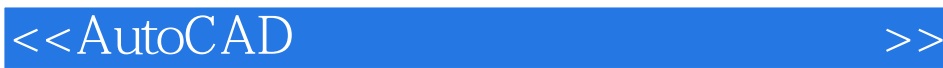

 $\frac{1}{\sqrt{1-\frac{1}{\sqrt{1-\frac{1$ 

 $\bar{\text{AutoCAD}}$ 

 $\mathop{\rm AutoCAD}\nolimits$  $\lambda$ utoCAD , tushu007.com

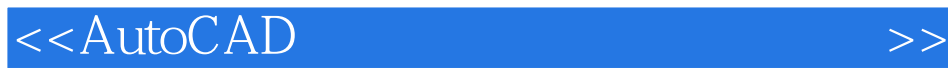

AutoCAD<br>AutoCAD  $\lambda$ utoCAD  $\frac{4}{\pi}$  and  $\frac{4}{\pi}$  s are controlled by  $\frac{4}{\pi}$ 

 $\overline{\text{AutoCAD}}$ 

的全过程,并在其中穿插讲解"提示"、"注意"进行技巧点拨,力求做到系统、全面、直观,通过

## $,$  tushu007.com

## <<AutoCAD

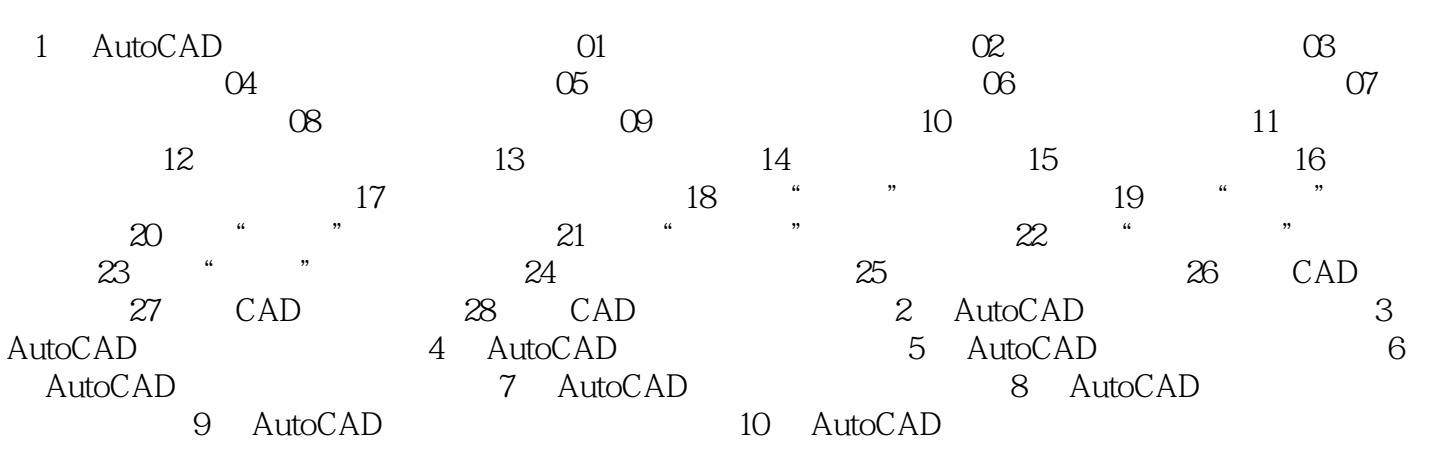

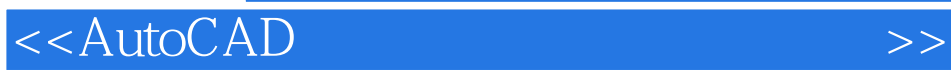

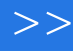

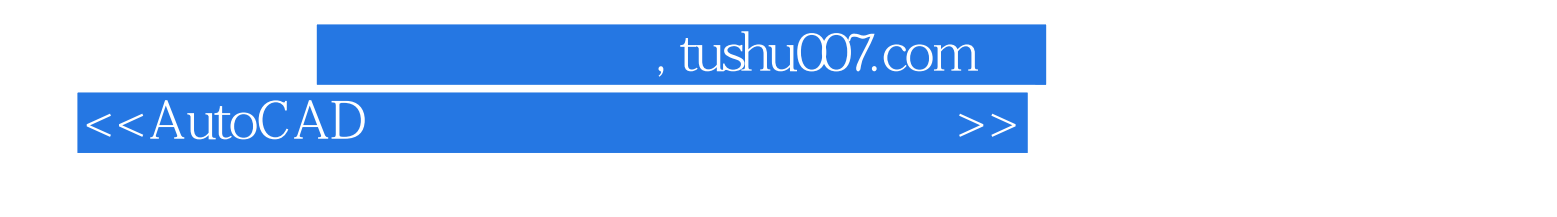

 $\alpha$ 

 $\frac{400}{\pi}$  AutoCAD

 $\overline{A}$ utoC $\overline{A}$ D

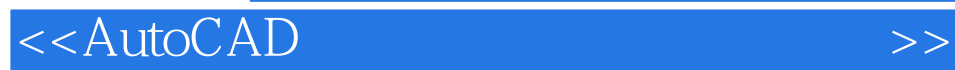

本站所提供下载的PDF图书仅提供预览和简介,请支持正版图书。

更多资源请访问:http://www.tushu007.com